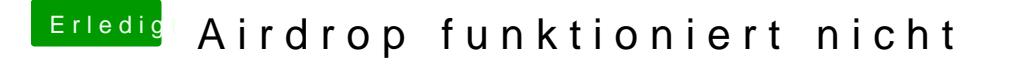

Beitrag von al6042 vom 19. März 2018, 22:19

An der Stelle wäre mir der komplette EFI-Ordner lieber... das spart eine Menge Fragen...